# **MOOVIL** 公交71路的时间表和线路图

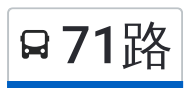

日71路 成都东客站(东广场) Production of the production of the production of the production of the production of the produ<br>Production of the production of the production of the production of the production of the production of the p

公交71((成都东客站(东广场)))共有2条行车路线。工作日的服务时间为: (1) 成都东客站(东广场): 06:30 - 21:30(2) 昭觉寺公交站: 06:30 - 21:30 使用Moovit找到公交71路离你最近的站点,以及公交71路下班车的到站时间。

## 方向**:** 成都东客站**(**东广场**)**

18 站 [查看时间表](https://moovitapp.com/chengdu___%E6%88%90%E9%83%BD-5079/lines/71%E8%B7%AF/648614/2621675/zh-cn?ref=2&poiType=line&customerId=4908&af_sub8=%2Findex%2Fzh-cn%2Fline-pdf-Chengdu___%25E6%2588%2590%25E9%2583%25BD-5079-1058589-648614&utm_source=line_pdf&utm_medium=organic&utm_term=%E6%88%90%E9%83%BD%E4%B8%9C%E5%AE%A2%E7%AB%99(%E4%B8%9C%E5%B9%BF%E5%9C%BA))

昭觉寺公交站

昭觉横路东站

八里庄路北站

八里庄路站

二仙桥西路北站

建设北路三段东站

建设北路三段站

二环建设北路口站

建设路东站

建设南新路

建设南新路南站

新华公园站

双林北横路北站

双林北横路南站

双林路东站

塔子山公园站

五桂桥公交站

成都东客站(东广场)

### 公交**71**路的时间表

往成都东客站(东广场)方向的时间表

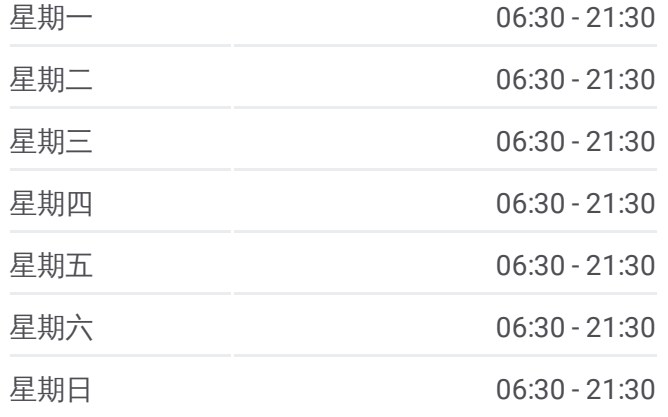

#### 公交**71**路的信息

方向**:** 成都东客站(东广场) 站点数量**:** 18 行车时间**:** 33 分 途经站点**:**

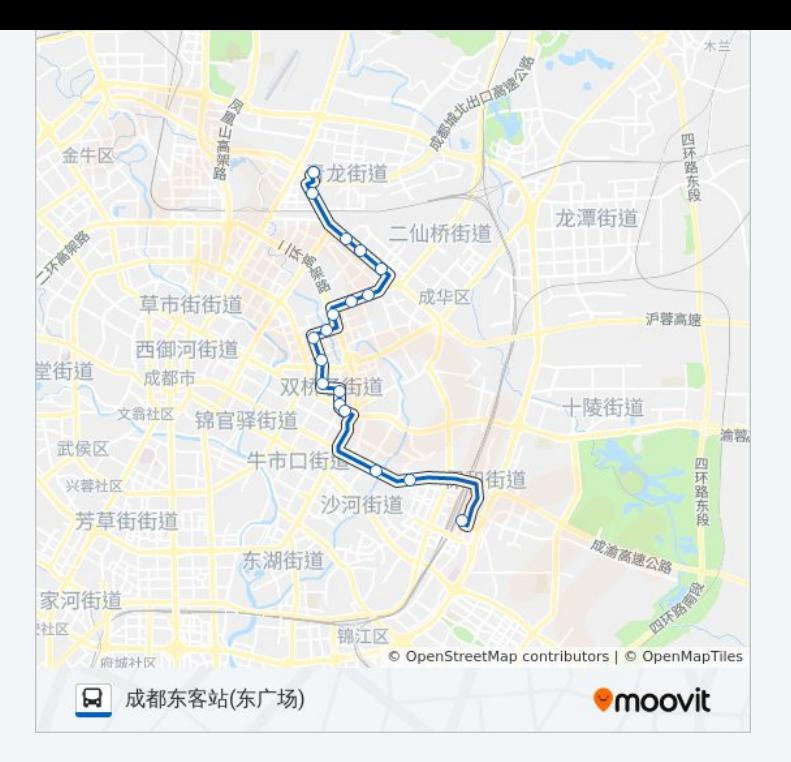

## 方向 **:** 昭觉寺公交站 20站 [查看时间表](https://moovitapp.com/chengdu___%E6%88%90%E9%83%BD-5079/lines/71%E8%B7%AF/648614/2621674/zh-cn?ref=2&poiType=line&customerId=4908&af_sub8=%2Findex%2Fzh-cn%2Fline-pdf-Chengdu___%25E6%2588%2590%25E9%2583%25BD-5079-1058589-648614&utm_source=line_pdf&utm_medium=organic&utm_term=%E6%88%90%E9%83%BD%E4%B8%9C%E5%AE%A2%E7%AB%99(%E4%B8%9C%E5%B9%BF%E5%9C%BA))

(东广场 )

五桂桥公交站

塔子山公园站

万年场站

双林北横路南站

双林北支路站

新华公园站

新鸿南路站

建设南新路南站

建设南新路

建设路东站

厂北路口站

建设北路三段站

建设北路三段东站

二仙桥西路站

二仙桥西路北站

八里庄路站

八里庄路北站

## 公交 **7 1**路的时间表

往昭觉寺公交站方向的时间表

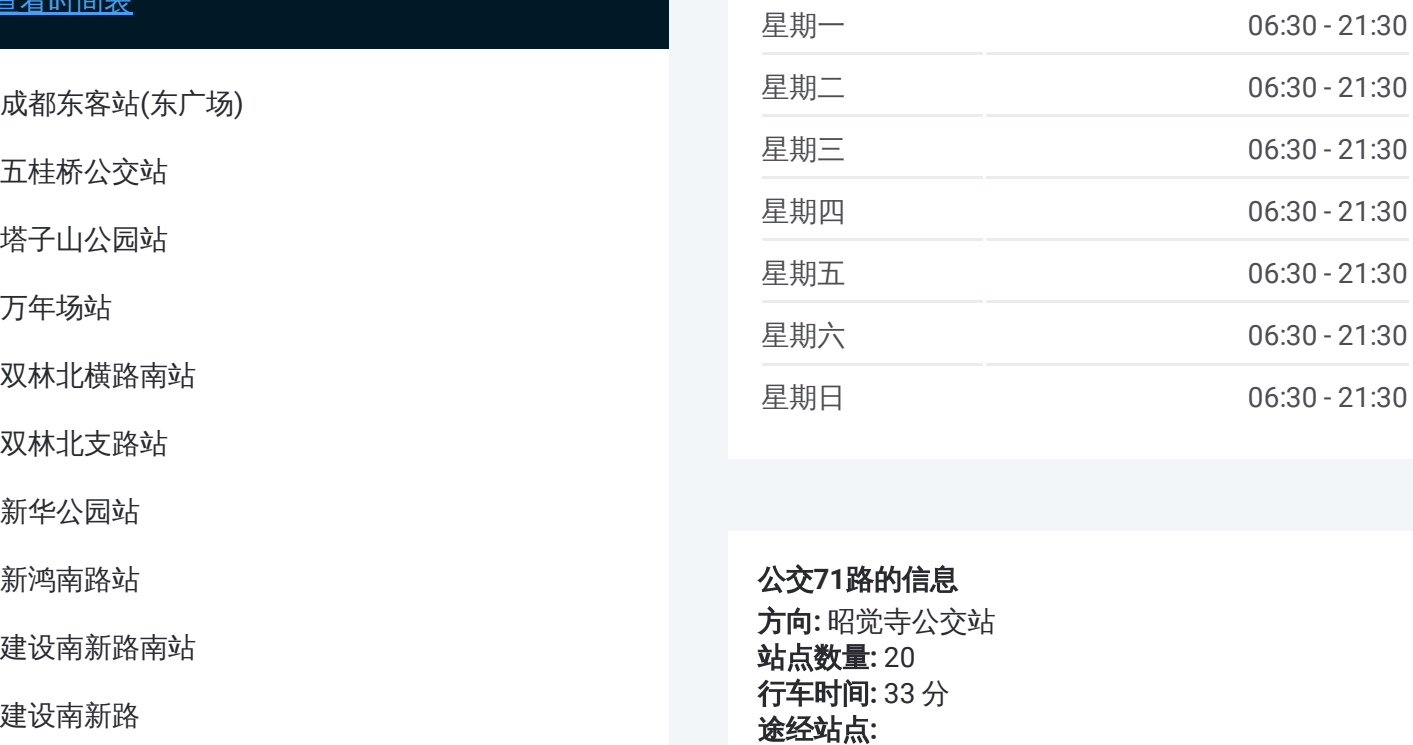

# 公交 **7 1**路的信息

方向 **:** 昭觉寺公交站 **站点数量:** 20 **行车时间:** 33 分 途经站点:

昭觉横路东站

昭觉寺公交站

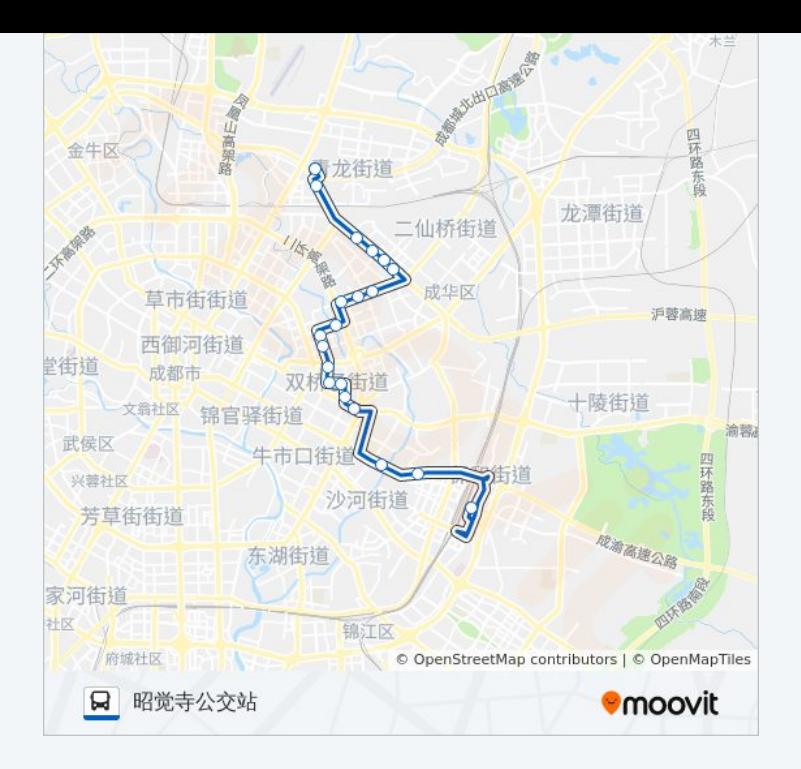

你可以在moovitapp.com下载公交71路的PDF时间表和线路图。使用Moovit [应用程式查询成都的实时公交、列车时刻表以及公共交通出行指南。](https://moovitapp.com/chengdu___%E6%88%90%E9%83%BD-5079/lines/71%E8%B7%AF/648614/2621675/zh-cn?ref=2&poiType=line&customerId=4908&af_sub8=%2Findex%2Fzh-cn%2Fline-pdf-Chengdu___%25E6%2588%2590%25E9%2583%25BD-5079-1058589-648614&utm_source=line_pdf&utm_medium=organic&utm_term=%E6%88%90%E9%83%BD%E4%B8%9C%E5%AE%A2%E7%AB%99(%E4%B8%9C%E5%B9%BF%E5%9C%BA))

关于[Moovit](https://editor.moovitapp.com/web/community?campaign=line_pdf&utm_source=line_pdf&utm_medium=organic&utm_term=%E6%88%90%E9%83%BD%E4%B8%9C%E5%AE%A2%E7%AB%99(%E4%B8%9C%E5%B9%BF%E5%9C%BA)&lang=en) · MaaS[解决方案](https://moovit.com/maas-solutions/?utm_source=line_pdf&utm_medium=organic&utm_term=%E6%88%90%E9%83%BD%E4%B8%9C%E5%AE%A2%E7%AB%99(%E4%B8%9C%E5%B9%BF%E5%9C%BA)) · [城市列表](https://moovitapp.com/index/zh-cn/%E5%85%AC%E5%85%B1%E4%BA%A4%E9%80%9A-countries?utm_source=line_pdf&utm_medium=organic&utm_term=%E6%88%90%E9%83%BD%E4%B8%9C%E5%AE%A2%E7%AB%99(%E4%B8%9C%E5%B9%BF%E5%9C%BA)) · Moovit社区

© 2024 Moovit - 保留所有权利

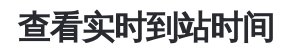

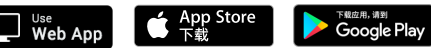